## **Оценка трудозатрат: 358.5 Трудозатраты: 286.41**

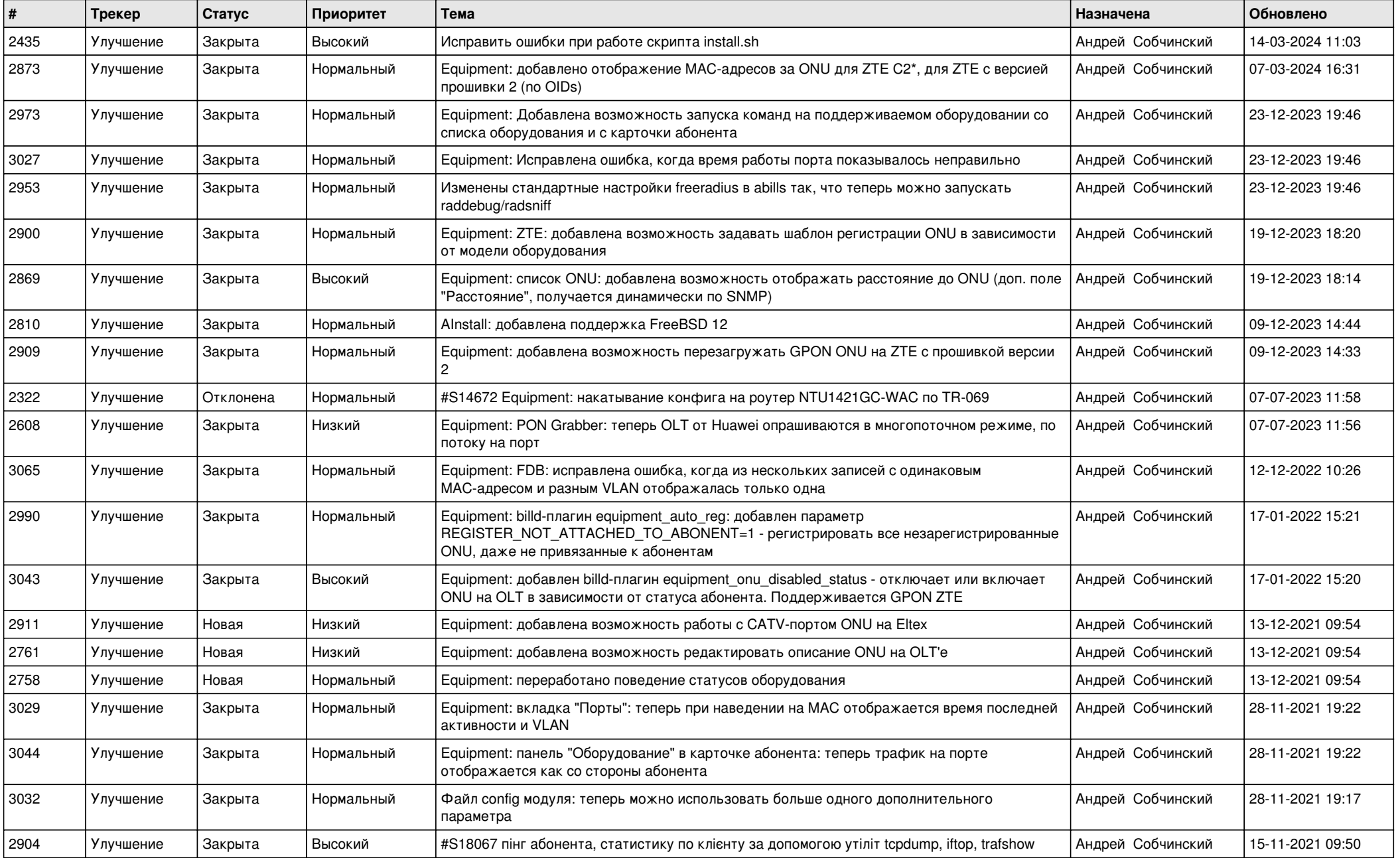

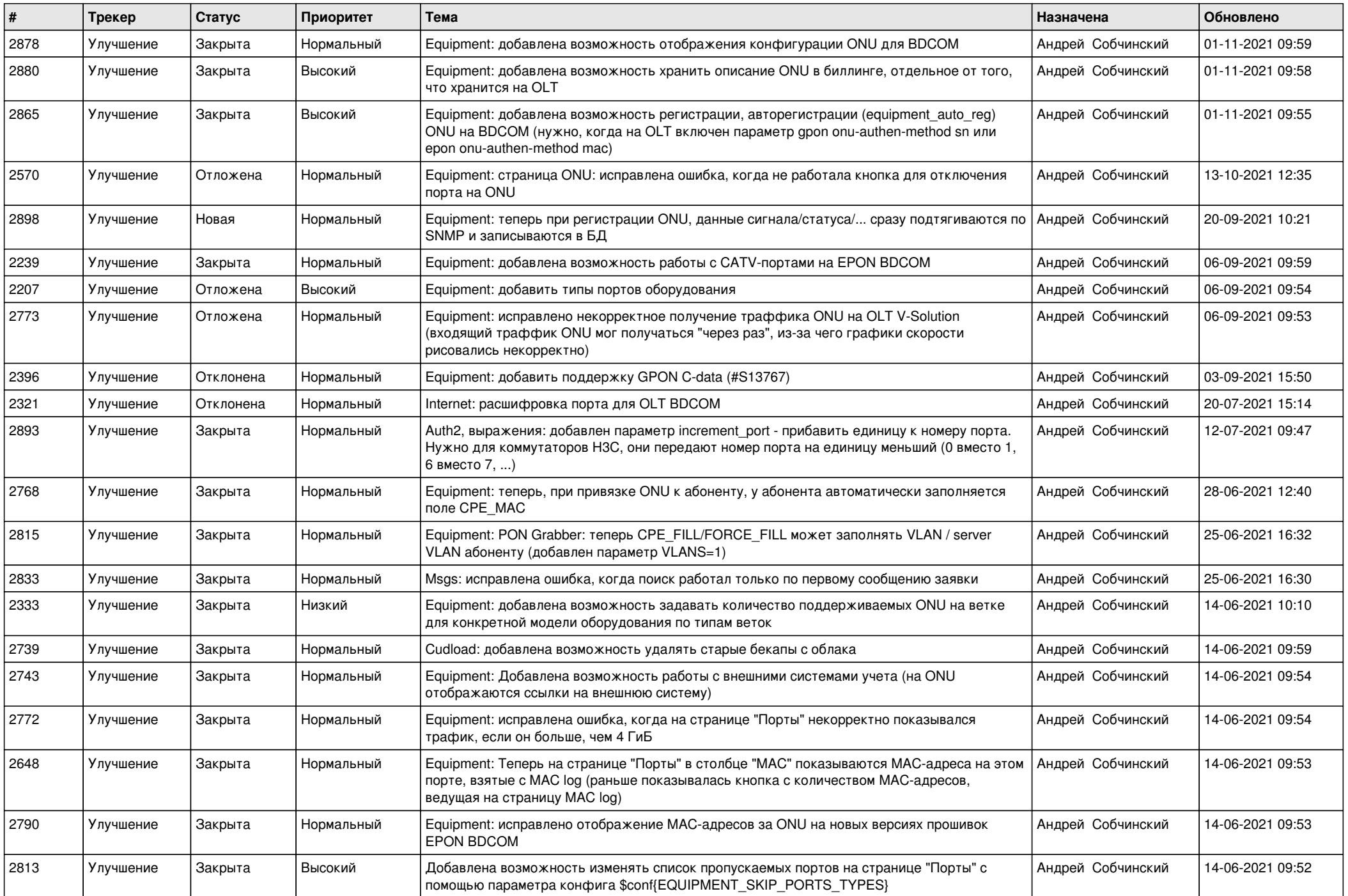

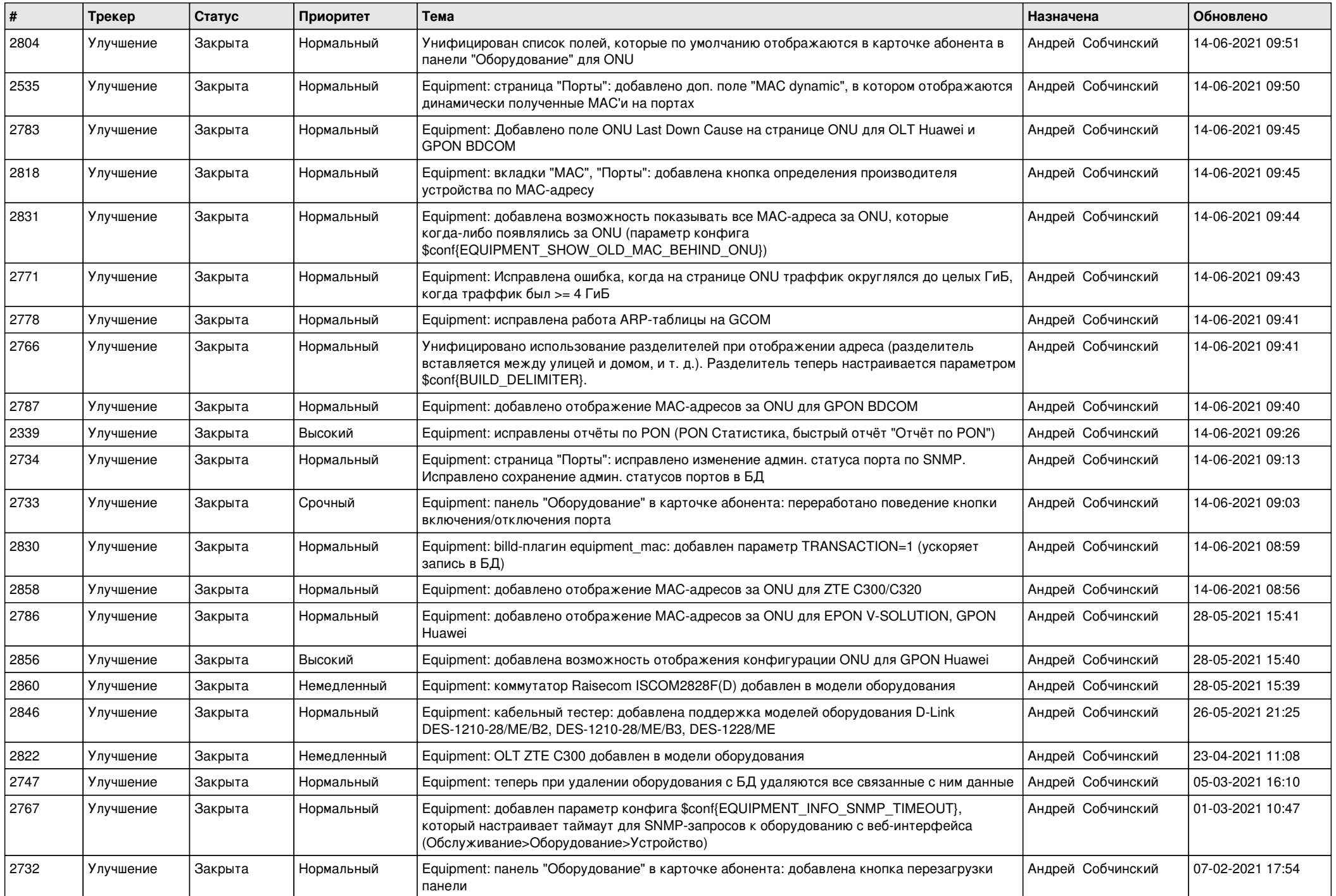

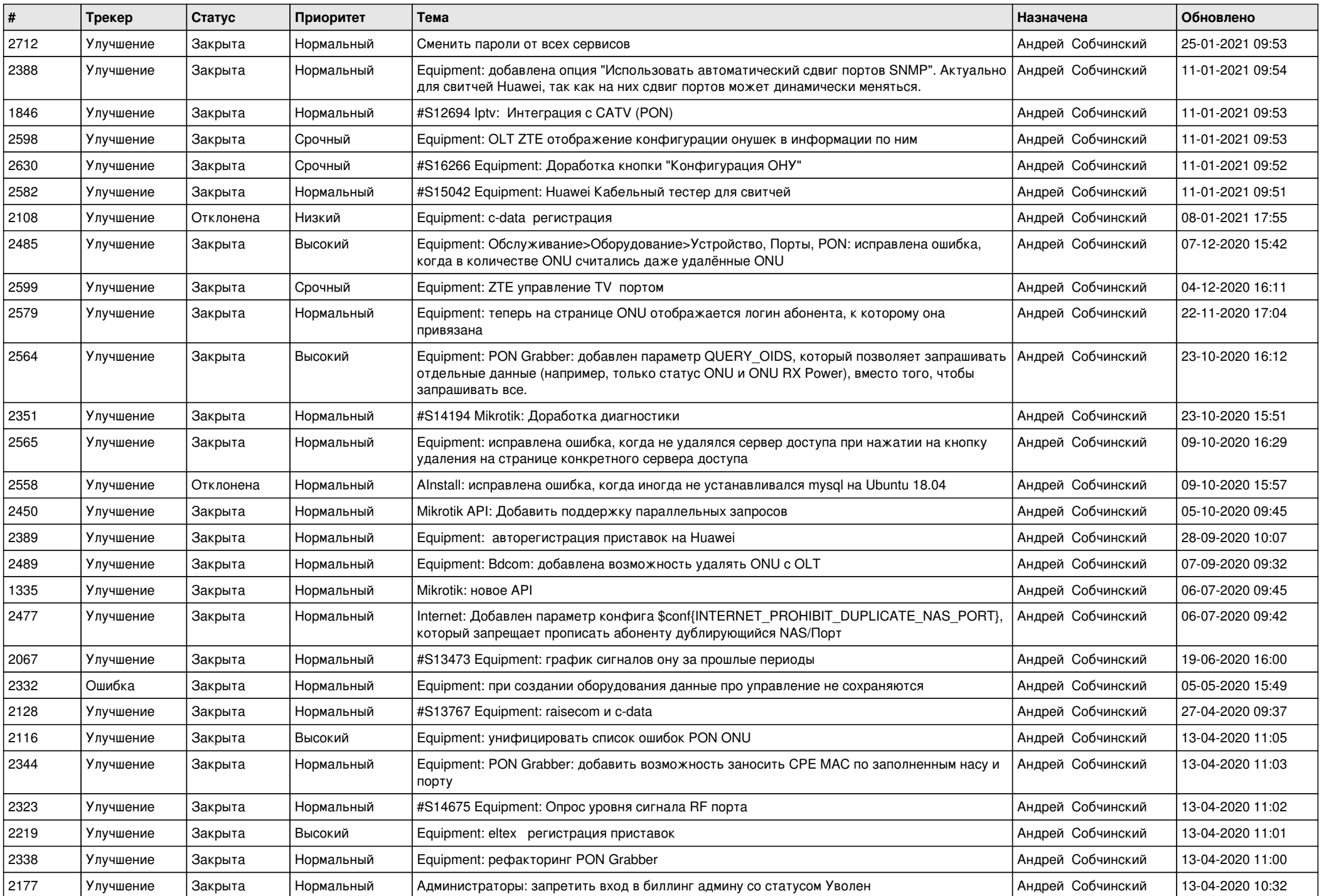

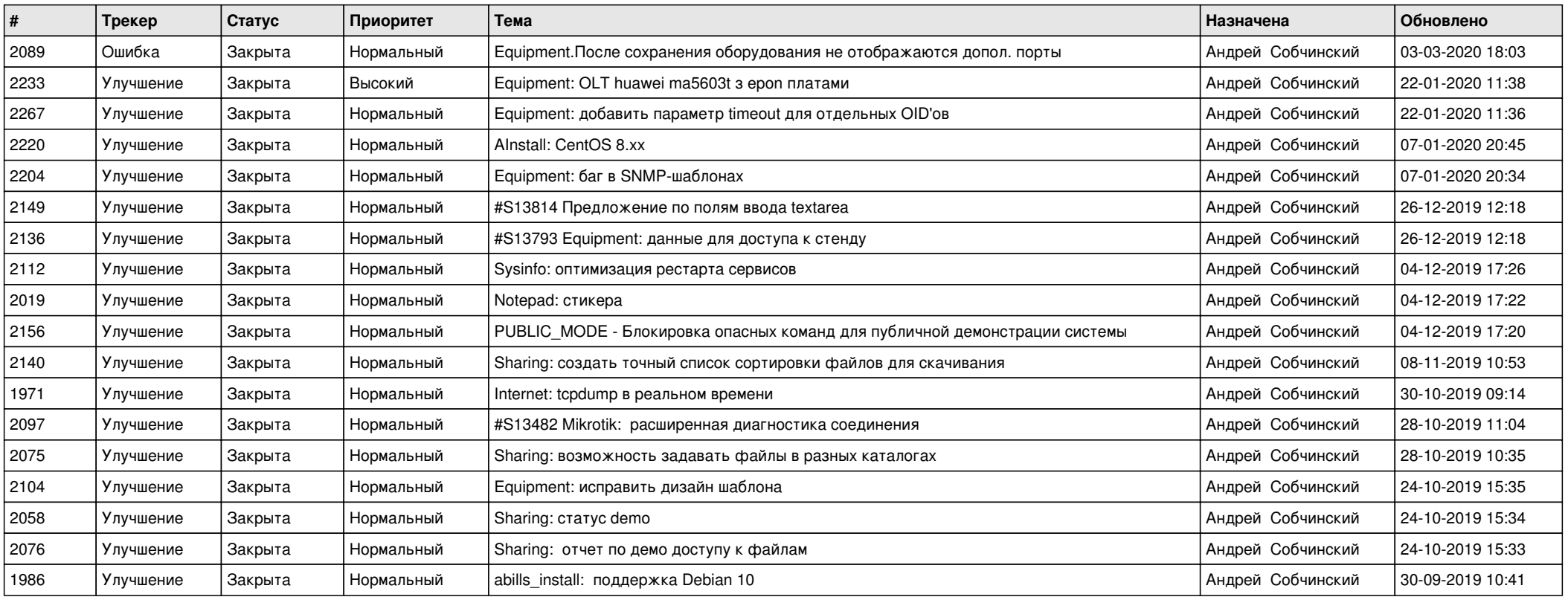